# **TITLE OF PAPER (Times New Roman 12 pt bold, CAPITAL LETTERS, Style Normal, centred)**

**Abstract.** The volume of abstract cannot be less than 150 words (Times New Roman 9 pt, Style Normal) **Keywords:** The keywords should include 4-6 items (Times New Roman 9 pt, Style Normal)

# **First Author's Name and Surname1 (Times New Roman 11 pt bold, Style Normal)**

*<sup>1</sup> Full title of working place, Working place address; phone; e-mail (Times New Roman 10 pt italic)* **Second Author's Name and Surname2**

*<sup>2</sup> Full title of working place, Working place address; phone; e-mail (Times New Roman 10 pt italic)* **n-Author's Name and Surname <sup>n</sup>**

*<sup>n</sup> Full title of working place, Working place address; phone; e-mail (Times New Roman 10 pt italic)*

# **Introduction (Times New Roman 10 pt bold, Style Normal, aligned left)**

The volume of a paper should be 4-8 pages.

The introduction, the main text and conclusions are to be printed in Times New Roman 10 pt, type Single interval into two columns at the distance of 1 line from keywords. Margins are: up and down 2.5 cm, left and right 2 cm. Before title of paper are left 4 free lines.

Between two columns a space of 6 mm is to be left.

The first line of the paragraph is to be shifted 7 mm from the left margin.

The headings of introduction, chapters, sub-chapters, acknowledgement and references are printed in small letters in 10 pt Bold-Regular type and aligned left, Style Normal.

Headings of chapters and sub-chapters are numbered by one Arabic numeral and sub-chapters by two numerals between and after every numeral are dots.

The titles of chapters, sub-chapters, conclusions, acknowledgement and references should be separated from the text by one-line interval.

**1. Figures and tables** (Non automatic numbering – by hand)

Figures and tables should be put in the place where they are mentioned; and they are centred.

Larger tables and figures may be put at the top of a sheet or at the bottom across the whole breadth.

**Table 1.** A draft table 9 pt of Regular type, centred

|         | Column A             | Column B | Column <sub>C</sub> |  |
|---------|----------------------|----------|---------------------|--|
| Entry 1 | 8 pt of Regular type |          |                     |  |
| Entry 2 |                      |          |                     |  |
| Entry 3 |                      |          |                     |  |

Figures are drawn by computer and additionally presented by one of these files: \*.jpg, \*.tif, or \*.bmp, Photos (colored and black-and-white type) should be of good quality, clear and suitable for reproduction.

The numbers (manually numbered) of figures and tables (for example, **Fig. 1.**, **Table 1.**) and inscriptions below/above are written in 9 pt of Regular type. Inside table are used 8 pt of Regular type.

Figures and tables are centred and separated from the text by one-line interval.

#### **2. Mathematical dependences**

Mathematical dependences (equations), their notations in the text and other symbols should be written in Equation Editor 3 Italic 10 pt type, the indexes by 7 pt, subindexes by 6 pt (see Fig. 1).

| <b>Sizes</b>              |         |                                     |          |
|---------------------------|---------|-------------------------------------|----------|
| Full                      | $10p$ t |                                     | OK       |
| Subscript/Superscript     | /7 pt   | $1 + B$                             | Cancel   |
| Sub-Subscript/Superscript | l6 pt   | kn                                  |          |
| Symbol                    | $10$ pt | $n_{\scriptscriptstyle k}$<br>$p =$ | Apply    |
| Sub-symbol                | /7 pt   |                                     | Defaults |

**Fig. 1.** Equation Editor options (Times New Roman 9 pt)

Matrices are written in square brackets, vectors by Bold-Regular 10 pt type.

All the numerals, including index numbers, are presented in Regular type.

Formulas are shifted 7 mm from the left margin:

$$
a = \frac{b}{c} \tag{1}
$$

They are manually numbered by Arabic numerals in round brackets and aligned right.

Between a formula and a text there should be an interval of one line.

# **3. Fees and similarity check**

All published articles are free of authors reward and free of publishing fees. All papers are reviewed by least 2 reviewers and checked by similarity control software.

# **3. Numerical values**

Numerical values are written in main text, figures and tables:

*For example:*

- $1/2 \rightarrow 0.5$  or  $1/2$  (not 0.5);
- one thousand five hundred sixty  $\rightarrow$  separator is gap 1 560 (not 1.560 or 1,560);
- two million thousand five hundred sixty  $\rightarrow$  separator is gap 2 001 560 (not 2.001.560 or 2,001,560).

Sentence written over bullets write under the previous model, after last paragraph insert a blank line.

# **4. Metrication**

Contributors are encouraged to provide measurements in SI (*Le système international d'unités – International System of Units*) units available:

- http://physics.nist.gov/cuu/Units/index.html;
- http://www.sizes.com/units/SI.htm.

The measurement unit of the original research (nonmetric) should be followed by the equivalent conversion in parentheses.

- *For example:*
- 1 inch (25.40 mm);
- 1 British barrel (163,5 l).

#### **Conclusions**

- 1. Individual conclusions write separately, numbering them by Arabic numerals and in which this pattern.
- 2. Second conclusion.
- 3. N-th conclusion.

Manually numbering – not automatic, by hand.

**Acknowledgment** (non-obligatory part of the contribution)

If was your article created by support of some project you should insert logo, acronym, number and full name of project. See example below. Use 9 pt of Regular type, centred. Name of project may also be in the original language of the project with English translation.

This article was created to support project named as:

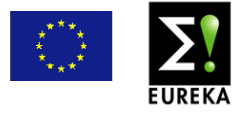

E!2222 LOADFIX - Development of the Software Web Application for Loading and Fixing Goods in Railway Freight Wagons.

# **References**

The list of references is given after Conclusions or Acknowledgement.

The list of references is typed in 9 pt without numbering and in alphabetical order.

References should be mentioned in the text of article by using parentheses with the surname of the author the source and the year of issue, *for example* (Kendra 2014). If the original language of referenced document is not English, the references should be presented in original language and English translate according to the following examples:

# **Books, Monographs:**

- Gašparík, J. et al. 2014 Železničná dopravná prevádzka: laboratórny dopravný výcvik. /Railway traffic control: transport laboratory training/. Žilina: Žilinská univerzita, 142 p., ISBN 978-80-554-0824-8.
- Nedeliaková, E., Dolinayová, A., Nedeliak, I. 2013 Metódy hodnotenia kvality prepravných služieb. /Methods of evaluating the quality of transport services/. Žilina: Žilinská univerzita, 184 p., ISBN 978-80-554-0817-0.
- Klapita, V., Ližbetin, J. 2010 Sklady a skladovanie. /Warehouses and warehousing/. Žilina: Žilinská univerzita, 134 p., ISBN 978-80-554-0278-9.

#### **Journals:**

Kendra, M., Mašek, J., Babin, M. 2014 Safety of high-capacity goods transportation by railways. *In: Zeszyty naukowe Akademia Morska w Szczecinie /Scientific journals Maritime/, University of Szczecin. Nr. 39 (111), (2014), p. 87-93.* ISSN 1733-8670.

# **Proceedings:**

Kendra, M. 2014 Integration of individual car transport and public passenger transport in cities. *In: OPTi Proceedings: 1st international conference on engineering and applied sciences optimization. p. 1582-1592.* ISBN 978-960-99994-6-5.

#### **Electronic references:**

Halás, M. et al. 2014 Skúmanie stability grafikonu simulačnými nástrojmi /The examination of the timetable stability by the simulation tools/. *In: Železničná doprava a logistika: vedecko-odborný časopis o železničnej doprave a preprave, logistike a manažmente /Railway transport and logistics:scientific journal about railway transport, logistics and management/. Vol. 10, No. 2 (2014), online, p. 28-33.* ISSN 1336-7943 Cited 23.2.2015 Online: http://fpedas.utc.sk/zdal/images/zdal/aktualne\_cislo/03\_H alas\_Kendra\_Ponicky\_Miklovic.pdf

#### **Acts, Standards, Norms:**

- STN EN 50125-1 STN 33 3504 Dráhové aplikácie. Podmienky prostredia pre zariadenia. Časť 1: Zariadenia na koľajových vozidlách. /Railroad applications. Environmental conditions for equipment. Part 1: Equipment on board rolling stock./ Approved 09. 1999. Effective. 12. 2002. Bratislava: SÚTN, 2002. 20 p.
- Railroads Act No 513/2009. National Council of the Slovak Republic. Bratislava, Approved 28.10.2009. Effective 1.1.2010. 74 p.